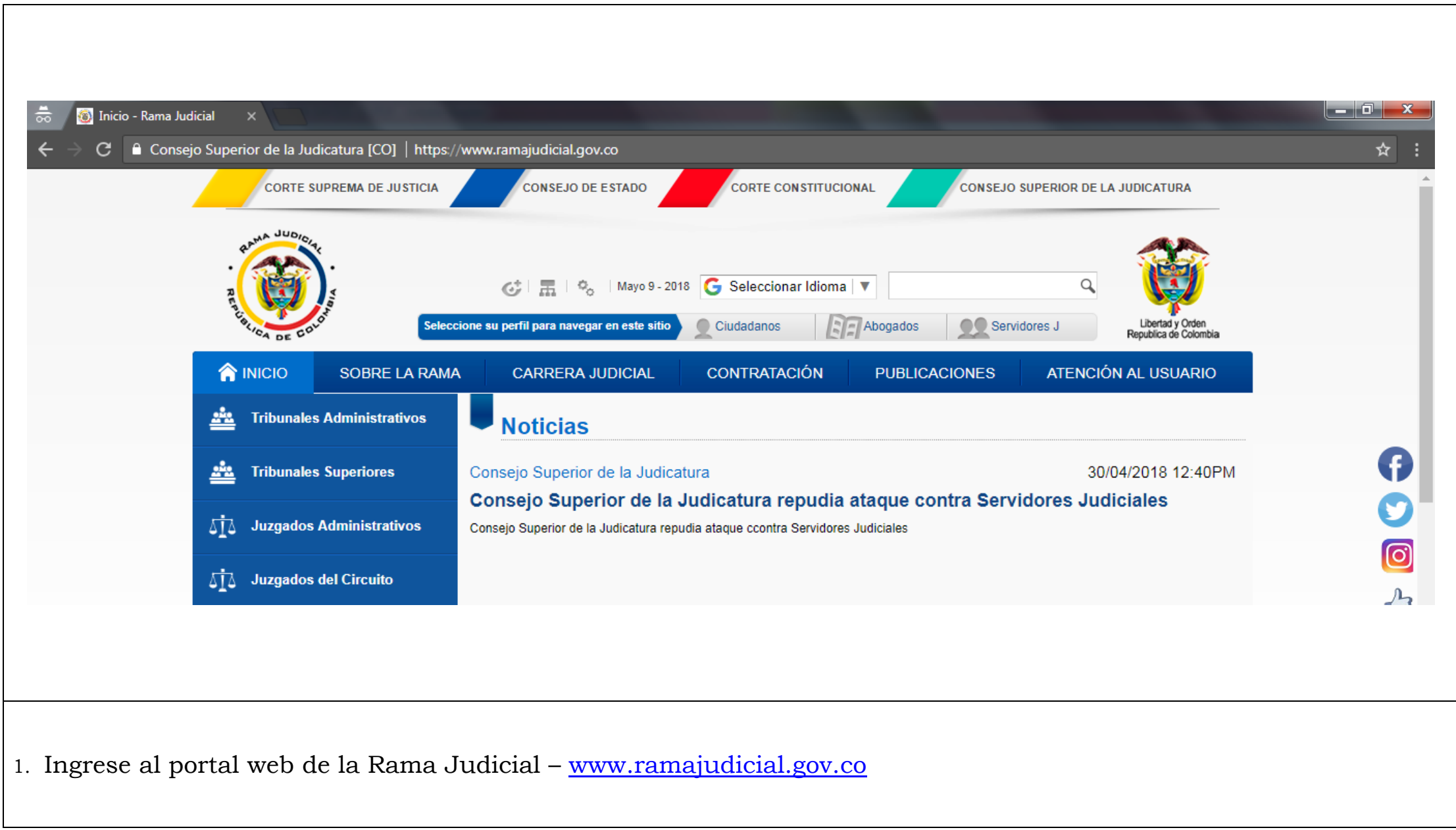

**Tribunal Superior del Distrito Judicial de Cúcuta** [www.tribunalsuperiordecucuta.gov.co](http://www.tribunalsuperiordecucuta.gov.co/)

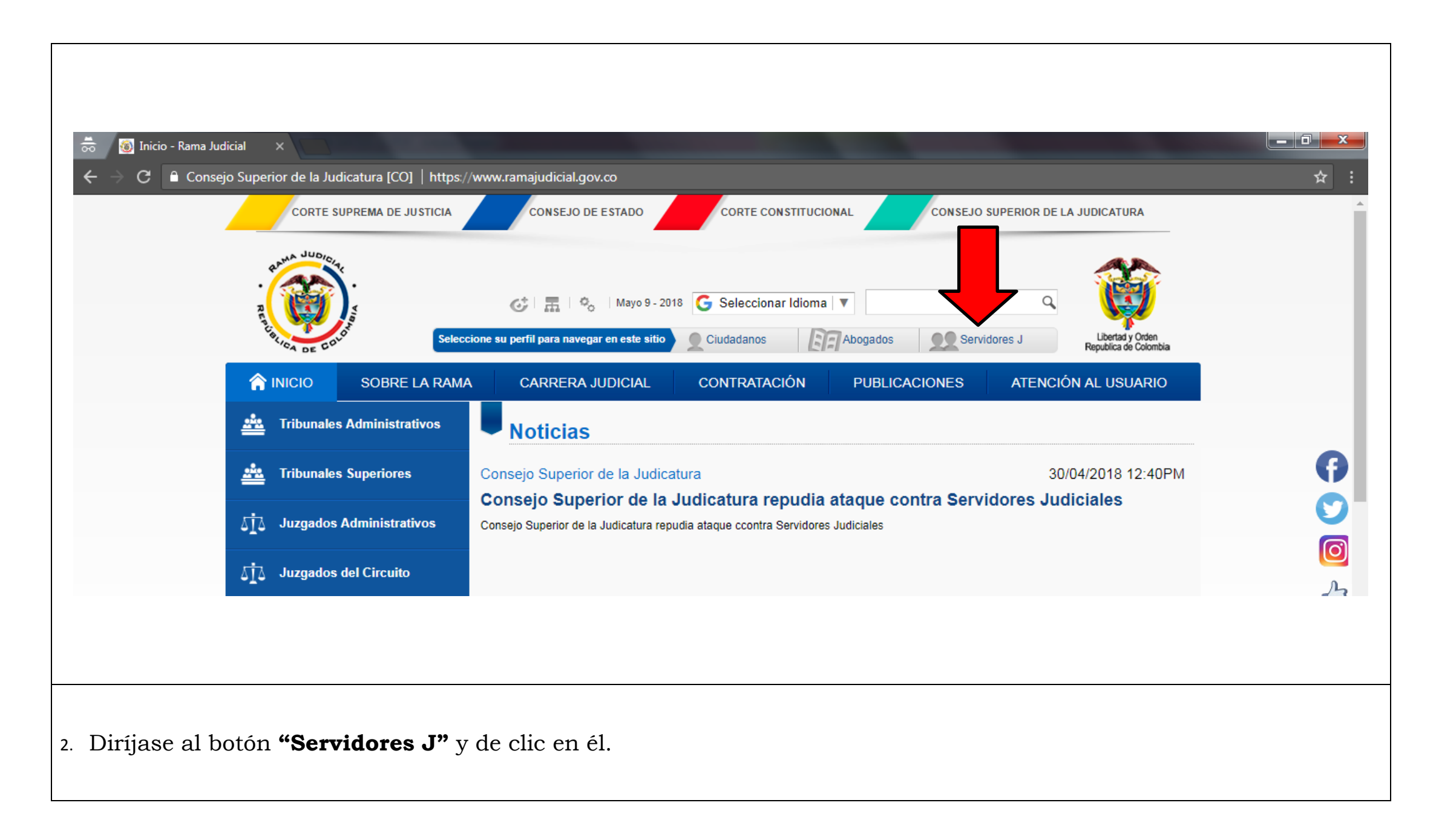

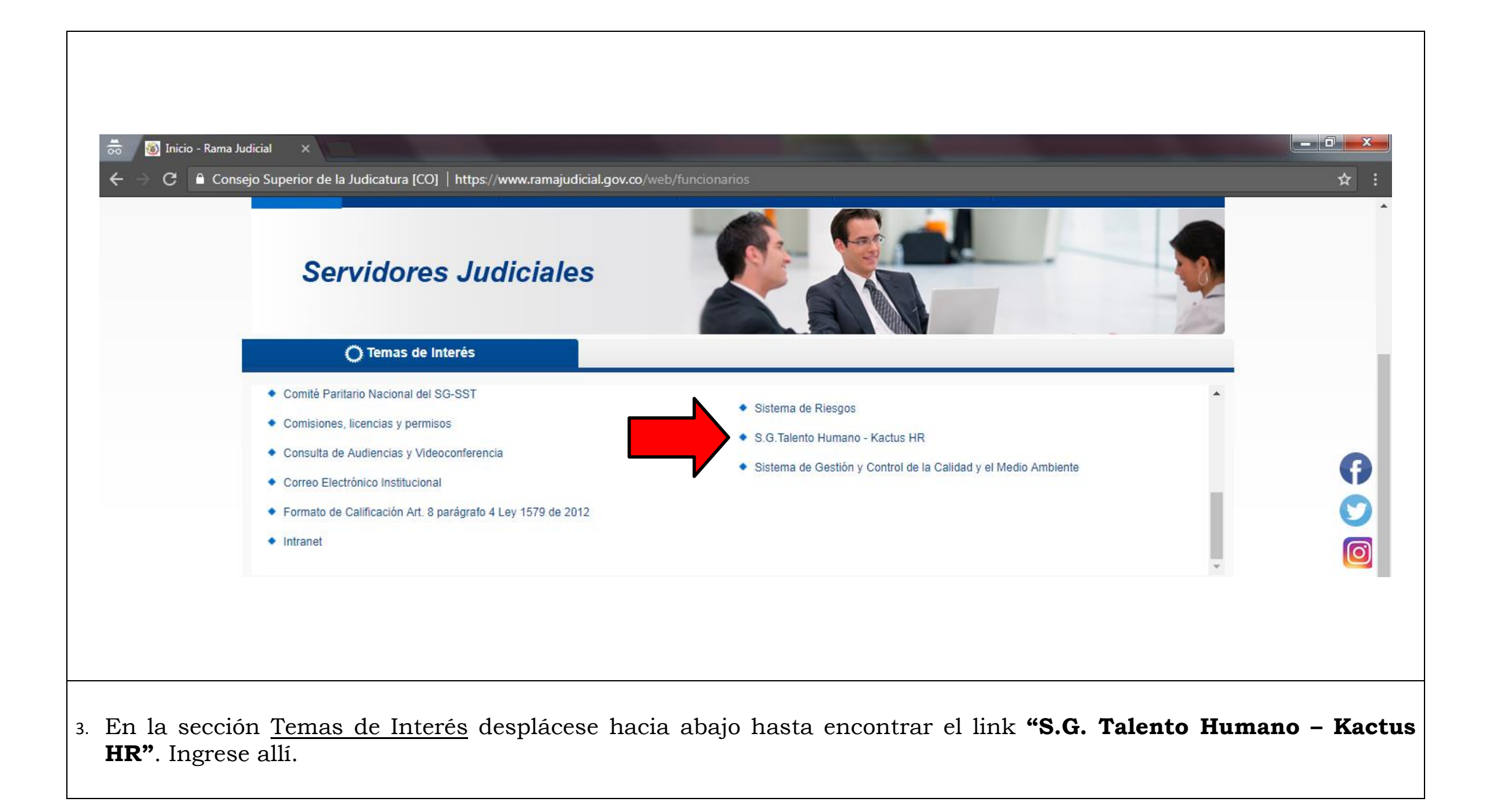

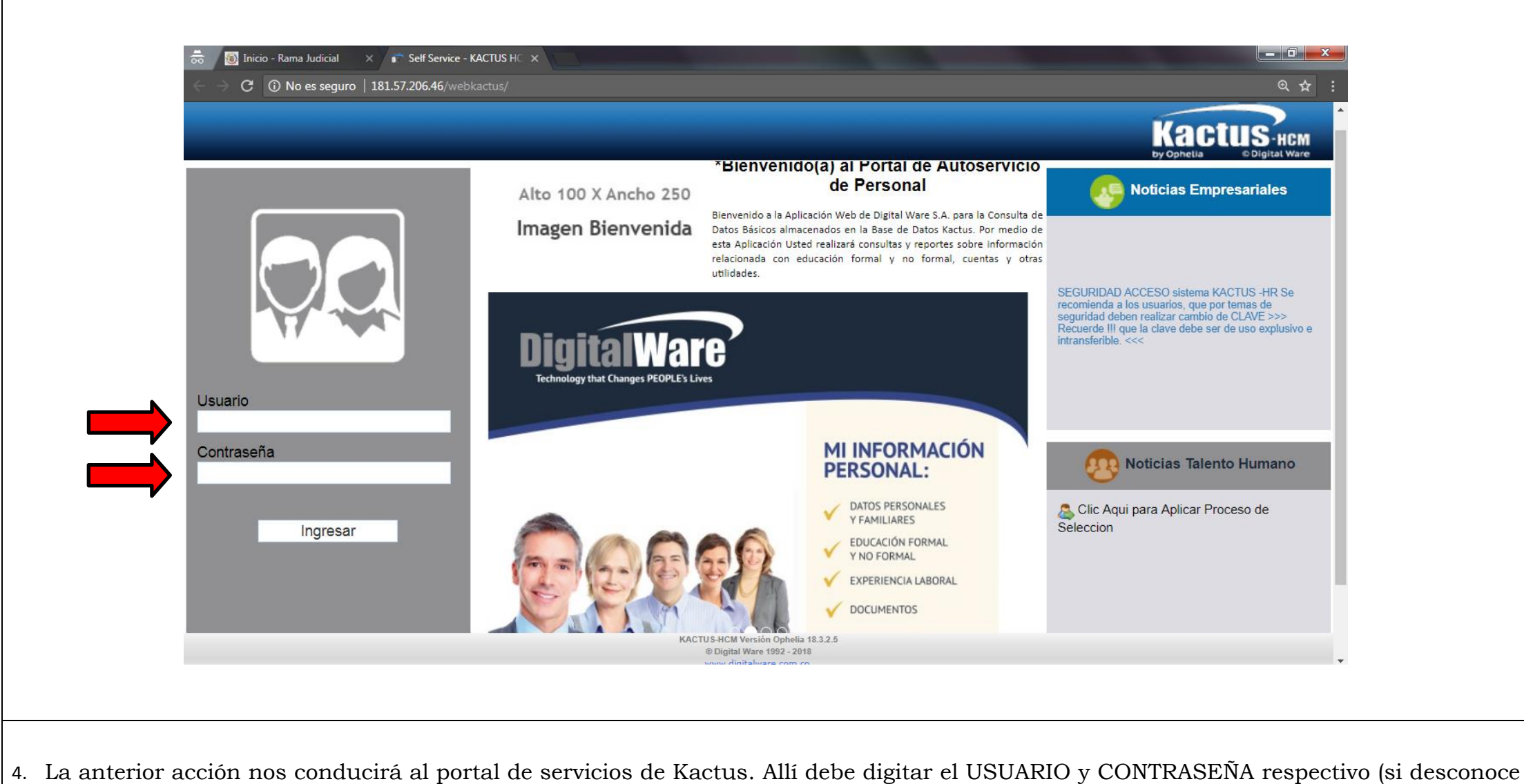

sus credenciales por favor comuníquese con al área de sistemas de la Dirección Seccional al número 5755604).

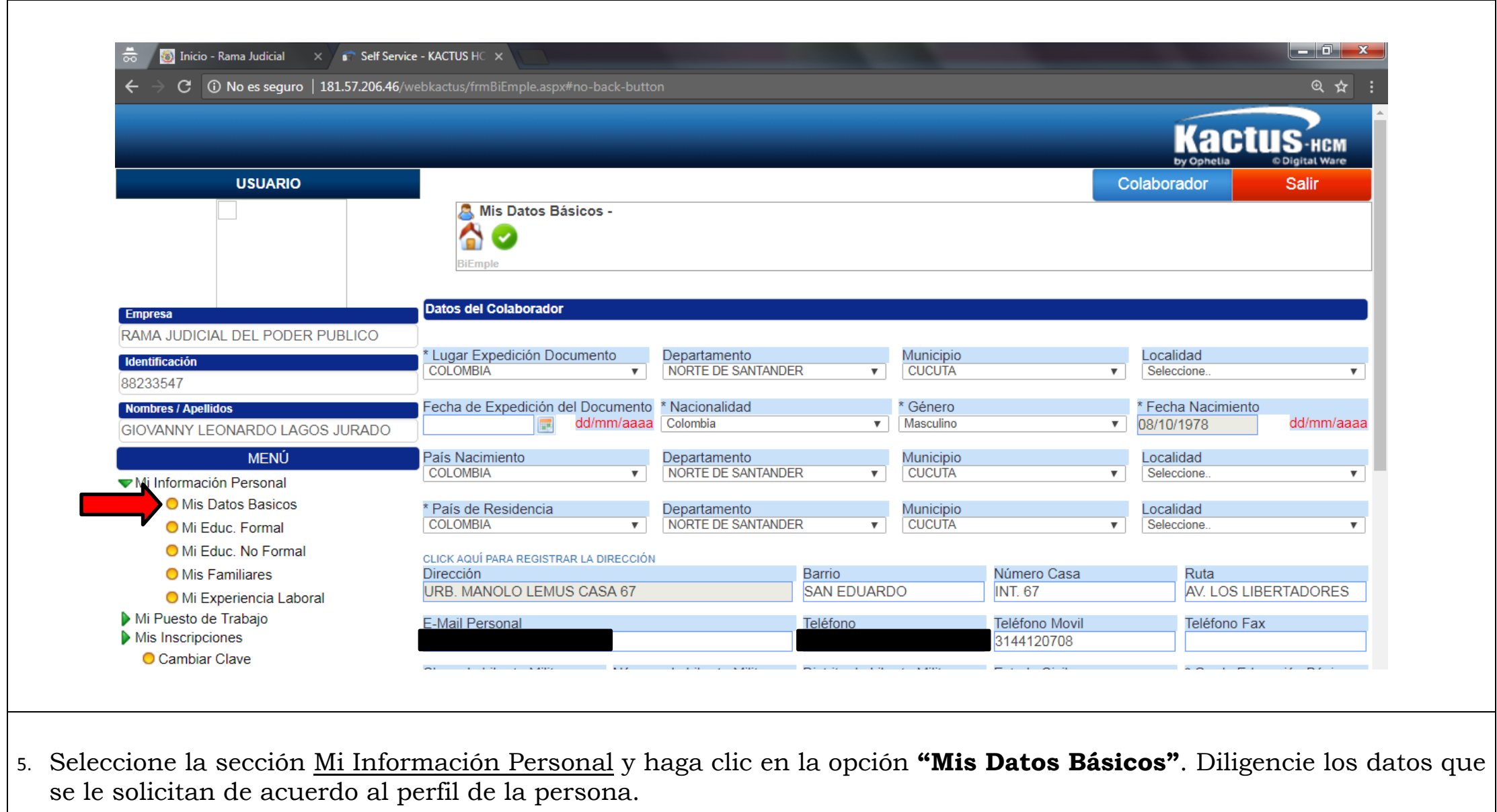

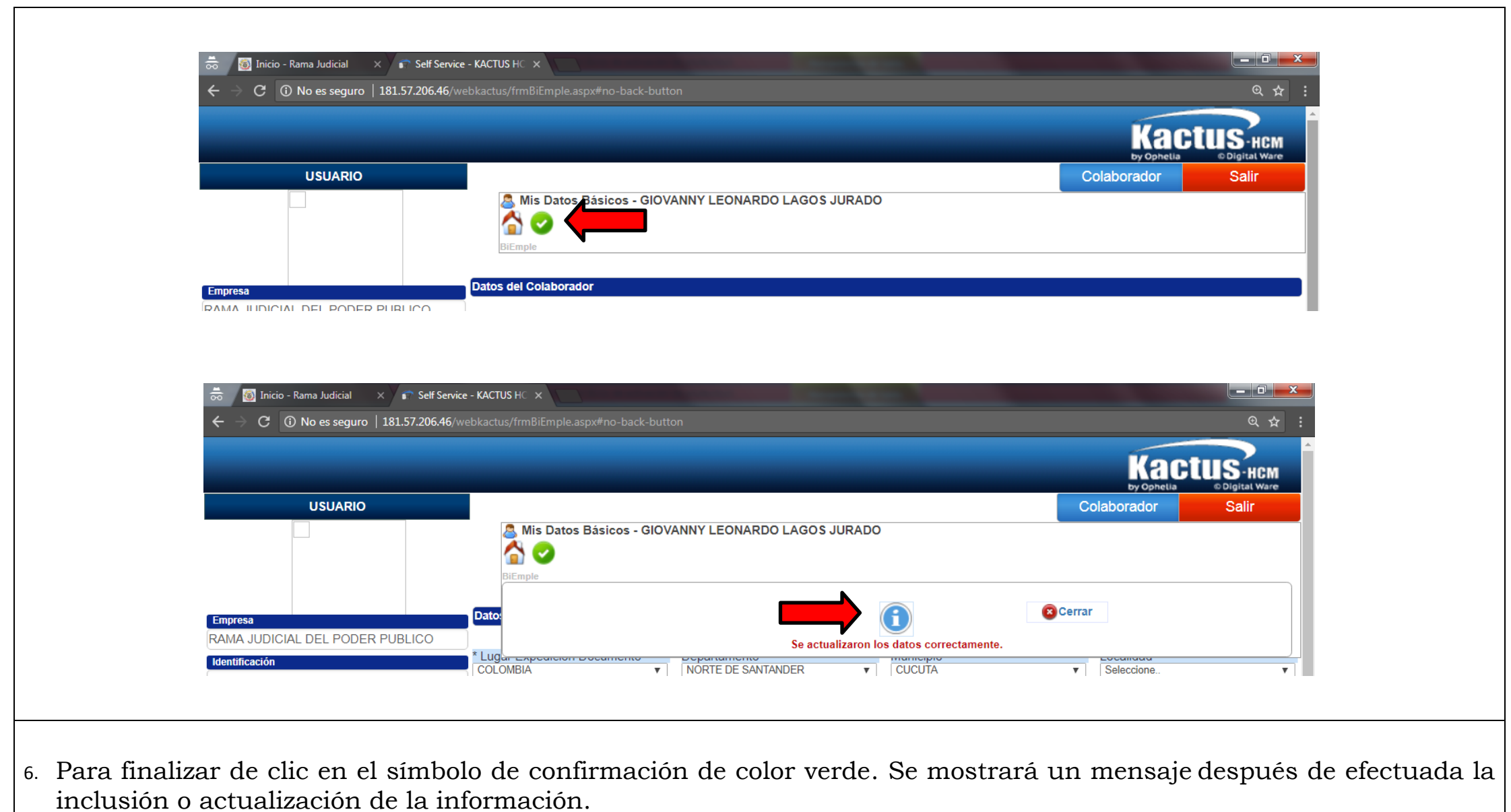